# **PopupFolder versione** 1.5

### *di Raffaello De Masi*

Lo spazio riservatomi sta per esaurirsi; ho davvero esagerato con l'articolo principale; d'altro canto mi sembra giusto che accanto a un Golia si schieri un Davide. E allora, ecco questa utility piccola, ma proprio piccola. Cosa *faì* Ve lo dico subito.

Vi siete seccati di navigare nelle cartelle, di aprire e chiudere strutture interminabili per poi rendersi conto che quello che cercavamo non c'era o non era lì. Ne avete piene le scatole di Find ..., che ogni tanto si pianta e si mette a cercare cose che non c'entrano? Ecco la risposta ai vostri problemi, un programmino che permette, semplicemente cliccando su un elemento, di visualizzarne il contenuto senza per questo aprirlo.

Qualcosa del genere era presente già nelle utility di Now, ma molto più grezza; qui si fanno le cose per dovere. PopupFolder vi-

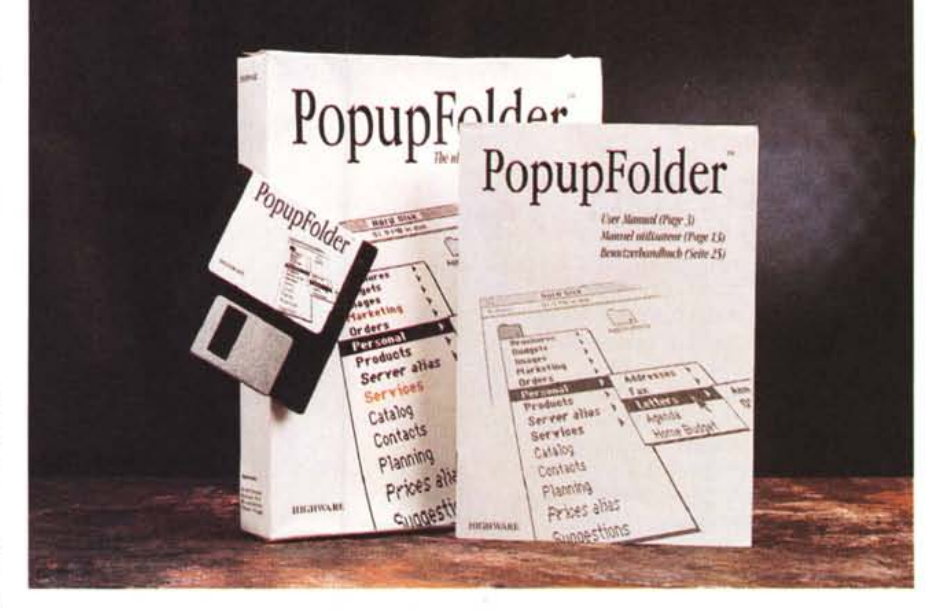

**C** Tite [dil them Insert Format Font Tools Hindou

sualizza ogni cosa che, conservata su disco, sia gerarchica; addirittura il contenuto del menu Apple. Ma non basta, oltre a srotolare la gerarchia delle cartelle, fa la stessa operazione nelle finestre di FILES\$, vale a dire quelle che si aprono quando si dà un comando del tipo «Save as ... ». E così si raggiunge facilmente il punto di arrivo senza navigazioni e senza «doppi click» a non finire. Se si seleziona una cartella essa si apre, se si sceglie un documento o un programma vengono lanciati; in altri termini un pratico sostituto al doppio-click.

Il programma funziona, come si è detto, su qualunque gerarchia; cartelle, menu, contenuto di menu, e così via. L'uso è tanto intuitivo da non abbisognare di chiarimenti ulteriori. Il programma, che poi è un CDEV, è

15:46:09 0 0 (2) 市

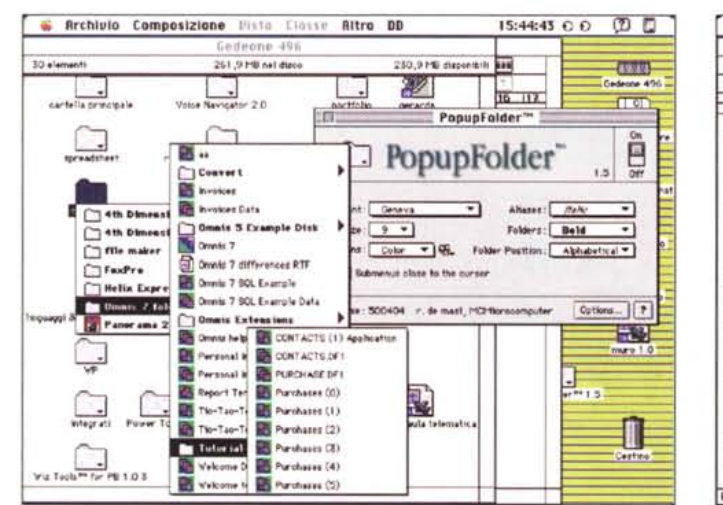

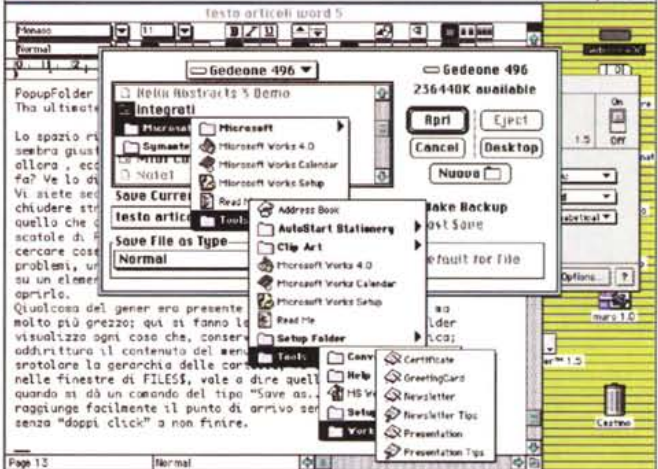

*Alcune videate che illustrano chiaramente la tecnica d'uso della utility; nella figura qui a destra* si *noti l'utile manuale, eccellentemente realizzato, inserito nel pacchetto come formato TeachText.*

.• rlle Edlt 15:55:31 0 0  $(2)$ **Example 19 (Example 19 and 19 and 19 and 19 and 19 and 19 and 19 and 19 and 19 and 19 and 19 and 19 and 19 and 19 and 19 and 19 and 19 and 19 and 19 and 19 and 19 and 19 and 19 and 19 and 19 and 19 and 19 and 19 and 19 a Version** moria.  $\overline{\omega}$ ٦t 90H Mail ! HGH Size Type fame  $\mathbf{E}$ Б Addresse  $\mathfrak{p}$  . The  $\mathfrak{g} -$  fokser ula talen PopupFolder 1.5  $D \Box$  Press  $-$  folder  $P = 100$ folde J  $\triangleright$   $\Box$  Private  $-$  folder Produttore: 2 国 8- $-$  folder  $\frac{1}{2}$ *HighWare Inc.*  $\frac{1}{2}$ Templates  $4000$  $-50$ 国 Distributore: Repeat this procedure as often as you wish to create separators *Elcom Via degli Arcadi. 2* Note: If the items you wish to separate begin by one or more identical letters (for example, "Pres<br>and "Phrate"), create a new item and assign a name which is alphabetically situated between the<br>names of the items you wish 34170 - Gorizia<br>Tel.: 0481/53600 П \* Tb obtain en em dash (--) on e QWERTY keyboard, hold down the Option and 9'lfft keys while<br>tysing a hyphen. On a AZERTY keyboard, hold down the Cetion key while typing a hyphen. Admits consist Beauco

protetto da chiave d'accesso, ed è un po' «pesante», circa 160K, cosa che può creare qualche problema con macchine di poca me-

me

*109 Ave. Henry Jaspar 1060 Brussels - Belgium* Prezzo *(IVA esclusa): PopupFolder 1.5 Lit.118.000*

# Alleggerite il vostro carico di lavoro con gli scanner manuali della PRIMAX

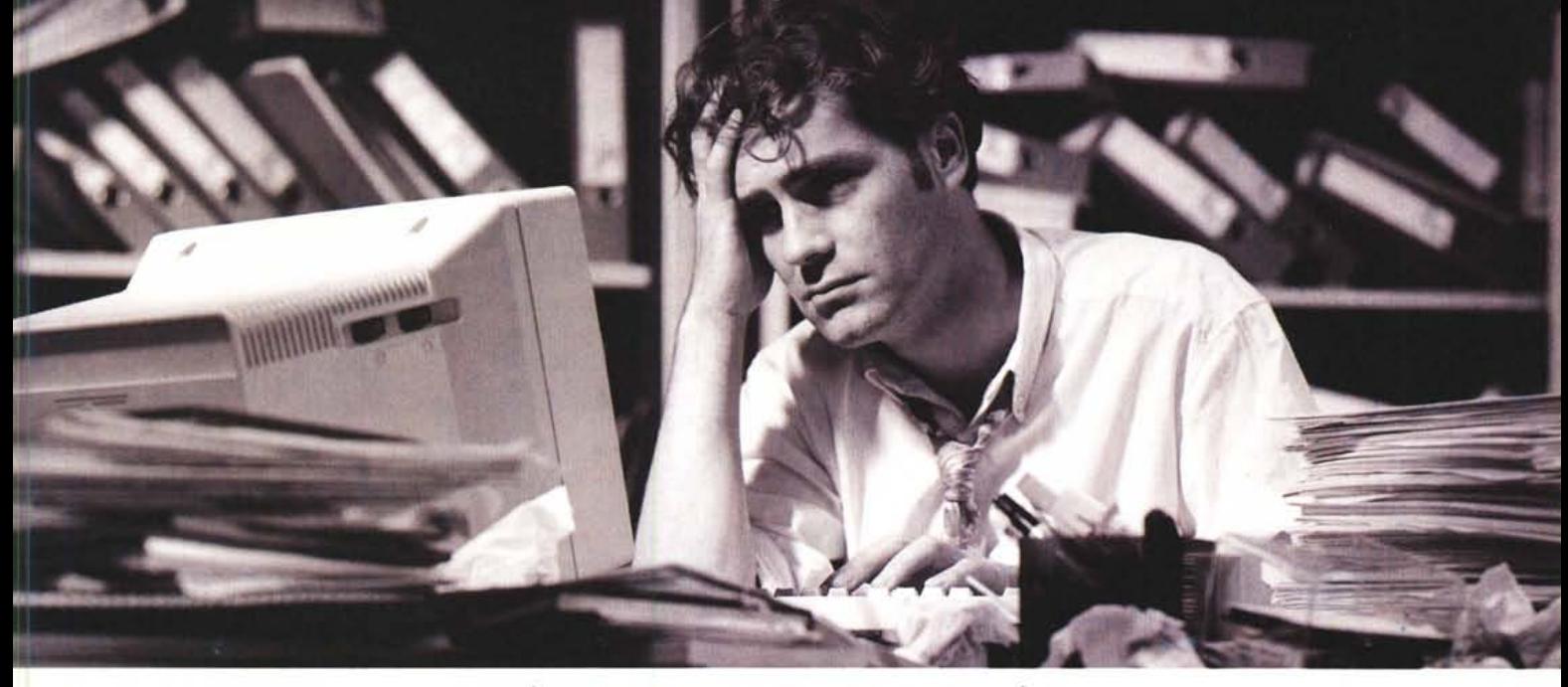

*La PRIMAX, azienda leader nella produzione di accessori per computer dedica ogni suo sforzo a ridurre lo stress del moderno ambiente di lavoro in ufficio e a casa. La nuovissima gamma di scanner manuali è l'ultima proposta in una vasta gamma di pratiche soluzioni di accessori per computer.*

# **Il DataPen Text Scanner della PRIMAX**

Il DataPen Text Scanner della PR1MAXè uno scanner di testi a forma di penna in grado di immettere ogni tipo di carattere in qualsiasi applicazione Windows ad una velocità di 10,20 volte superiore a quella della più veloce dattilografa. E' facile da installare, riconosce qualsiasi tipo di font in Il lingue europee ed offre un enorme miglioramento dell'efficienza personale.

#### Le applicazioni possibili sono moltissime!

- Immissione di testi in qualunque programma di elaborazione testi da corrispondenza interna ed esterna
- Immissione di indirizzi in qualunque database da biglietti da visita, rubriche telefoniche ...
- × Immissione di voci in qualunque foglio elettronico da tabelle, listini prezzi...
- ٠ Immissione di dati in qualunque programma gestionale da ordini, fatture...

Lo Scanner DataPen della PRIMAX consente di inserire solo ed esclusivamente ciò che serve e senza imprecisione'

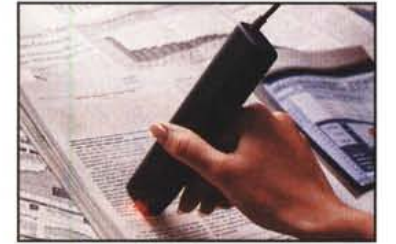

*DataPen Text Scanner facile da usare, veloce* **e** *senza errori. VI/a scal/siol/e perfettamel/te afuoco per immettere solo ed esclusivamente ciò che si desidera*

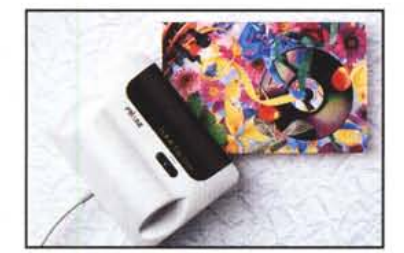

*Lo strumel/to peifetto per presel/taziol/i aziel/dali di livello professiol/ale. Lo scal/I/er motorizzato ideale per la*  $c$ reatività, ha un anno di garanzia!

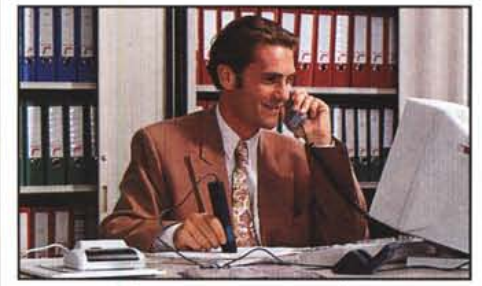

 $Solution$ *i pensate per ognuno di noi* 

Per ulteriori informazioni sui prodotti PRIMAX, contattare i seguenti distributori ufficiali della PRIMAX per l'Italia: ATD Srl Tel: (02) 99025957 Fax: (02) 99514399. Luigi Buffetti Spa Tel: (06) 231951 Fax: (06) 2389914, Buropa Spa Tel: (06) 6573373/4 Fax: (06) 6572413, Data Pool Srl Tel: (06) 7232262 Fax: (06) 7232263, Delta Spa Tel: (0332) 803111 Fax: (0332) 860781, Executive Spa Tel: (0341) 2211 Fax: (0341) 221501, Melchioni Spa Tel: (02) 57941 Fax: (02) 55181914, Memory Line SpaTel: (02) 6692922 Fax: (02) 70636864, Oliteam Srl Tel: (0322) 806606 Fax: (0322) 806586. Top Division Srl Tel: (0522) 688446 Fax: (0522) 682585.

## Color Mobile Scanner della PRIMAX

Lo scanner Color Mobile della PRIMAX è uno scanner motorizzato controllato dal Pc. La qualità di scansione è eccellente grazie all'uso di guide di scorrimento che eliminano tremolii ed ondeggiamenti. Lo scanner è dotato di un motore e di software (un programma per il riconoscimento testi e FinishingTOUCH per il ritocco immagini). Può acquisire fino a 16,8 milioni di colori e può unire perfettamente più scansioni per ricreare immagini A4 impeccabili.

La tecnologia di scansione della PRIMAX garantisce prezzi bassi, supporto tecnico, programmi e manuali nella lingua prescelta, aggiornamenti software gratuiti e l'assistenza tecnica PRIMAX.

Inoltre, la nuova generazione di scanner mobili della PR1MAXgarantisce una scansione immediata e precisa, sia a colori che in bianco e nero.

*Dagli scanner ai mouse ai prodotti per comuni· cazioni, la gamma di accessori della PRIMAX di facile installazione è in continua espansione.*

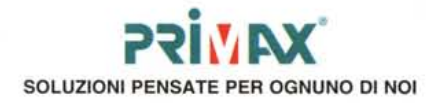